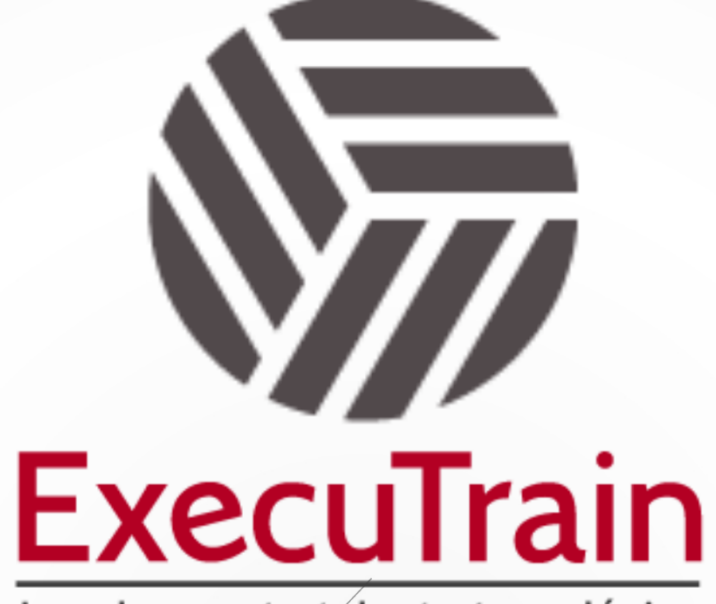

Impulsamos tu talento tecnológico

 $\bullet$ 

 $\bullet$ 

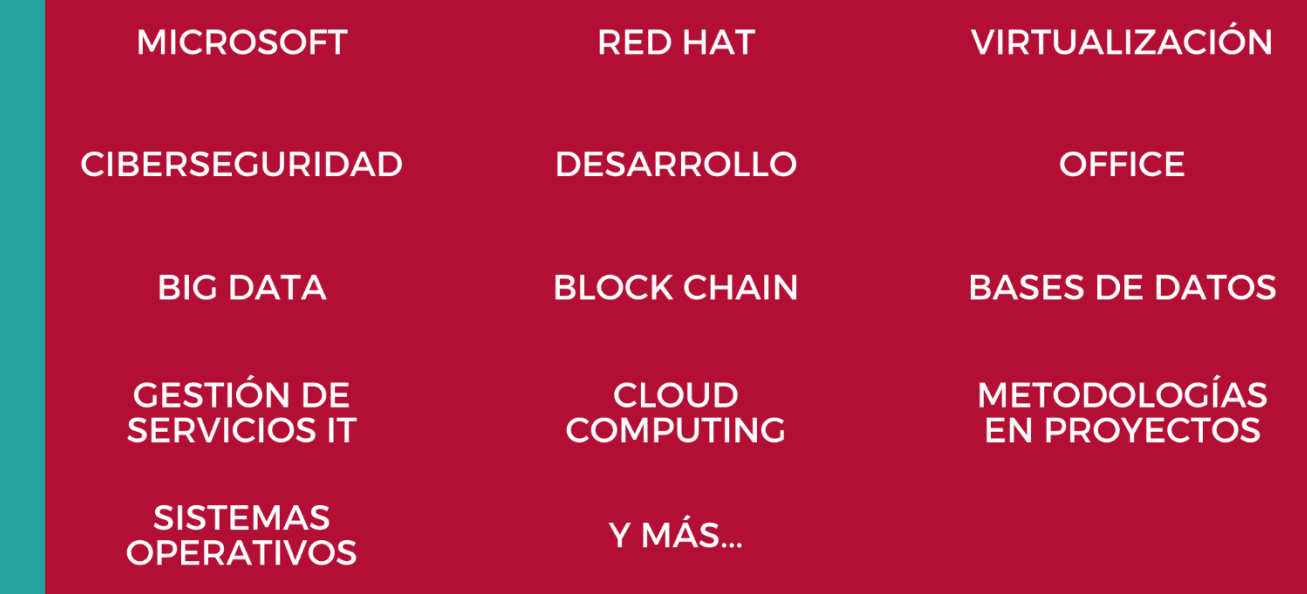

# www.executrain.com.mx

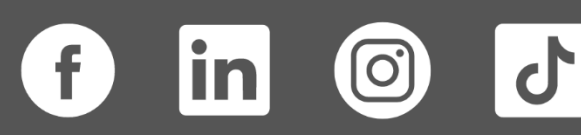

# **¿Por qué ExecuTrain?**

ExecuTrain es un proveedor de entrenamiento corporativo a nivel internacional y líder mundial en la capacitación empresarial. Contamos con más de 30 años de Experiencia y con más de 75 mil personas capacitadas a nivel Nacional.

Te guiamos en la definición de tus requerimientos de capacitación, en las diferentes etapas:

- ✓ Detección de necesidades, evaluación de conocimientos, plan de capacitación y seguimiento posterior para elegir el plan de capacitación como tú lo necesitas.
- ✓ El **más amplio catálogo de cursos**, desde un nivel básico hasta los niveles de conocimientos más especializados.
- ✓ En ExecuTrain el material y la **metodología están diseñados por expertos en aprendizaje humano**. Lo que te garantiza un mejor conocimiento en menor tiempo.
- ✓ Tú puedes confiar y estar seguro del aprendizaje porque nuestro **staff de instructores es de primer nivel**, algunos de los cuales son consultores en reconocidas empresas.
- ✓ No pierdas tu tiempo, los cursos están diseñados para un aprendizaje práctico.

**Nuestro compromiso es que tú aprendas, si no quedas satisfecho con los resultados del programa, podrás volver a tomar los cursos hasta tu entera satisfacción o la devolución de tu dinero**.

# **Modalidad de Servicio**

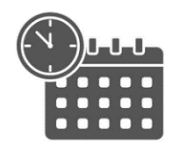

Cursos en Fecha Calendario

Súmate a nuestros grupos en fechas públicas.

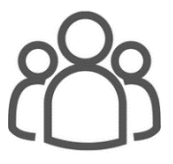

Cursos Privados

On site, en nuestras instalaciones o en línea con instructor en vivo.

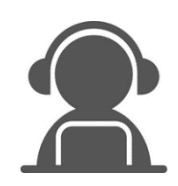

Autoestudio con soporte de instructor

Cursos en modalidad autoestudio, con acceso 24/7 a la plataforma de estudio, con soporte de instructor y foros de ayuda

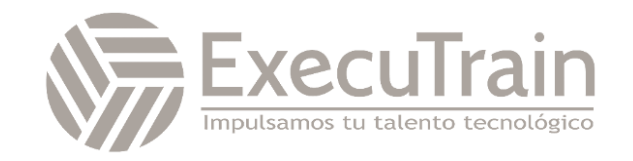

### **AZ-040 / Automating Administration with PowerShell**

Este curso brinda a los estudiantes los conocimientos y habilidades fundamentales para usar PowerShell para administrar y automatizar la administración de servidores Windows. Este curso proporciona a los estudiantes las habilidades para identificar y construir el comando que requieren para realizar una tarea específica. Además, los estudiantes aprenden a crear scripts para realizar tareas avanzadas, como la automatización de tareas repetitivas y la generación de informes. Este curso proporciona habilidades previas que admiten una amplia gama de productos de Microsoft, incluidos Windows Server, Windows Client, Microsoft Azure y Microsoft 365. De acuerdo con ese objetivo, este curso no se centrará en ninguno de esos productos, aunque Windows Server, que es la plataforma común para todos esos productos, servirá como ejemplo para las técnicas que se enseñan en este curso.

## **Perfil del Público**

Este curso está destinado a profesionales de TI que ya tienen experiencia en la administración general de Windows Server, cliente de Windows, Azure y Microsoft 365, y que desean obtener más información sobre el uso de Windows PowerShell para la administración. No se asume ninguna experiencia previa con ninguna versión de PowerShell o cualquier lenguaje de secuencias de comandos. Este curso también es adecuado para profesionales de TI que ya tienen experiencia en la administración de servidores, incluidos Microsoft Exchange Server, Microsoft SharePoint Server y Microsoft SQL Server.

#### **Rol de trabajo: Administrador**

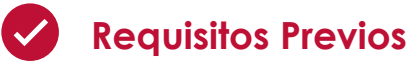

Antes de asistir a este curso, los estudiantes deben tener:

- Experiencia con tecnologías e implementación de redes de Windows.
- Experiencia en administración, mantenimiento y solución de problemas de Windows Server.

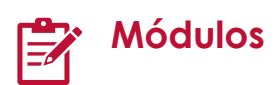

#### **Revise Windows PowerShell**

Este módulo le presenta Windows PowerShell y sus versiones. Describe las aplicaciones de host de uso común. Explica cómo usar Microsoft Visual Studio Code (VS Code) para desarrollar scripts de PowerShell.

- Describir Windows PowerShell y sus versiones principales.
- Identifique las aplicaciones de hospedaje comunes de Windows PowerShell.
- Describa los puntos a tener en cuenta al usar PowerShell.
- Explicar cómo configurar el host de la consola de Windows PowerShell.

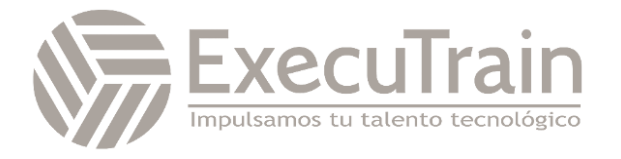

- Explicar cómo configurar el host ISE de Windows PowerShell.
- Describir cómo usar VS Code para secuencias de comandos de PowerShell.

#### **Comprender la sintaxis de los comandos en Windows PowerShell**

Este módulo cubre la estructura de cmdlet y los parámetros para usar cmdlets de Windows PowerShell. También explica cómo usar la función para completar con tabulación y cómo mostrar el contenido de Acerca de los archivos.

Al finalizar este módulo, el alumno será capaz de:

- Describir la estructura del cmdlet.
- Identificar cómo usar los parámetros de Windows PowerShell
- Explicar cómo usar la función de completar con tabulación.
- Explicar cómo mostrar el contenido de los archivos Acerca de.
- Utilice Acerca de los archivos.

#### **Buscar comandos y obtener ayuda en Windows PowerShell**

Este módulo explica cómo encontrar cmdlets de Windows PowerShell que puede usar para realizar tareas específicas. También cubre cómo usar Get-Help para recuperar información detallada sobre un cmdlet y sus parámetros.

Al finalizar este módulo, el alumno será capaz de:

- Describir la relación entre módulos y cmdlets.
- Identificar opciones para encontrar cmdlets.
- Describir alias.
- Usa alias.
- Explicar cómo usar Show-Command.
- Explicar cómo usar Get-Help.
- Revise la ayuda.
- Explicar cómo interpretar el contenido del archivo de ayuda.
- Explicar cómo actualizar el contenido de la ayuda local.

#### **Administrar servicios de dominio de Active Directory mediante cmdlets de PowerShell**

Este módulo cubre los cmdlets que se utilizan para administrar los servicios de dominio de Active Directory.

Al finalizar este módulo, el alumno será capaz de:

- Identifique los cmdlets de administración de usuarios.
- Mostrar cmdlets de administración de grupos.
- Administrar usuarios y grupos.
- Describir los cmdlets para administrar objetos informáticos.
- Describir los cmdlets para administrar unidades organizativas (OU).
- Describir los cmdlets para administrar objetos de Active Directory.
- Administrar objetos de Active Directory.

#### **Administre la configuración del servicio de red para dispositivos Windows mediante cmdlets de PowerShell**

Este módulo cubre los módulos y cmdlets de PowerShell que se utilizan para configurar los ajustes de red para dispositivos Windows.

- Identifique los cmdlets para administrar la configuración de TCP/IP.
- Describir cómo administrar la configuración de la tabla de enrutamiento local.
- Describir cómo modificar la configuración del cliente DNS.
- Lista de cmdlets para administrar el Firewall de Windows.
- Configure los ajustes de red.

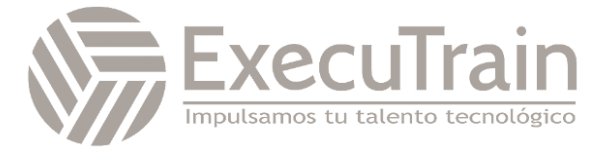

#### **Administre la configuración de Windows Server mediante los cmdlets de PowerShell**

Este módulo cubre los cmdlets que se usan para configurar los ajustes relacionados con la directiva de grupo, el administrador del servidor, Hyper-V e Internet Information Services (IIS).

Al finalizar este módulo, el alumno será capaz de:

- Describir los cmdlets para administrar objetos de directiva de grupo (GPO).
- Describir los cmdlets para administrar funciones, funciones y servicios del servidor.
- Describir los cmdlets para administrar Hyper-V y máquinas virtuales (VM).
- Describir los cmdlets para gestionar y administrar Internet Information Services  $(||S|)$ .

#### **Administre la configuración de una máquina Windows local mediante los cmdlets de PowerShell**

Este módulo cubre los cmdlets comunes de PowerShell que se pueden usar para realizar tareas en una computadora local con Windows 10.

Al finalizar este módulo, el alumno será capaz de:

- Describir los cmdlets para administrar dispositivos con Windows 10.
- Describir los cmdlets para administrar permisos locales con Windows PowerShell.

#### **Comprender la canalización de Windows PowerShell**

Este módulo explica la canalización de Windows PowerShell y algunas técnicas básicas para ejecutar múltiples comandos en ella.

Al finalizar este módulo, el alumno será capaz de:

- Describir las características y funcionalidades de la canalización.
- Utilice la terminología adecuada para describir la salida de canalización y los objetos de canalización.
- Explicar cómo descubrir y mostrar miembros de objetos.
- Miembros del objeto de revisión.
- Describa los cmdlets que se usan para dar formato a la salida de la canalización para su visualización.
- Dar formato a la salida de la canalización.

#### **Seleccione, ordene y mida objetos usando la canalización**

Este módulo explica cómo manipular objetos en la canalización mediante comandos que clasifican, seleccionan y miden objetos.

- Explicar cómo ordenar objetos por una propiedad específica.
- Ordene objetos usando el comando Sort-Object.
- Explicar cómo medir las propiedades numéricas de los objetos.
- Mida objetos usando el comando Medir-Objeto.
- Explicar cómo mostrar un subconjunto de objetos en una colección.
- Explicar cómo mostrar una lista personalizada de propiedades de objetos.
- Seleccione objetos usando el comando Seleccionar-Objeto.
- Explicar cómo crear propiedades calculadas.
- Cree propiedades calculadas personalizadas para mostrar.

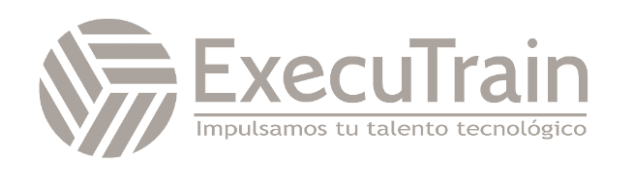

#### **Filtrar objetos fuera de la canalización**

Este módulo explica cómo filtrar objetos fuera de la canalización mediante el cmdlet Where-Object para especificar varios criterios.

Al finalizar este módulo, el alumno será capaz de:

- Enumere los principales operadores de comparación de PowerShell.
- Explicar cómo filtrar objetos usando sintaxis básica.
- Explicar cómo filtrar objetos usando sintaxis avanzada.
- **•** Filtrar objetos.
- Explicar cómo optimizar el rendimiento del filtrado en la canalización.

#### **Enumerar objetos en la canalización**

Este módulo explica cómo enumerar objetos en la tubería para que pueda trabajar con un objeto a la vez durante la automatización.

Al finalizar este módulo, el alumno será capaz de:

- Explique el propósito de la enumeración.
- Explicar cómo enumerar objetos usando sintaxis básica.
- Realizar enumeraciones básicas.
- Explicar cómo enumerar objetos usando sintaxis avanzada.
- Realizar enumeración avanzada.

#### **Enviar y pasar datos como salida de la canalización**

Este módulo explica cómo enviar datos de tubería a archivos y en varios formatos de salida.

Al finalizar este módulo, el alumno será capaz de:

- Explicar cómo escribir datos de canalización en un archivo.
- Explicar cómo convertir datos de canalización al formato de valores separados por comas (CSV).
- Explicar cómo convertir datos de canalización al formato XML.
- Explicar cómo convertir datos de canalización al formato de notación de objetos de JavaScript (JSON).
- Explicar cómo convertir datos de canalización al formato HTML.
- Exportar datos.
- Explicar cómo enviar datos de tubería a otras ubicaciones.
- Describir cómo PowerShell hace coincidir los datos de canalización entrantes con los parámetros de un cmdlet.

#### **Pasar objetos de canalización**

Este módulo explica cómo la interfaz de línea de comandos de Windows PowerShell pasa objetos de un comando a otro en la canalización.

Al finalizar este módulo, el alumno será capaz de:

- Describir el enlace de parámetros de canalización.
- Identifique los parámetros ByValue.
- Pasar datos usando ByValue.
- Identifique los parámetros de ByPropertyName.
- Pasar datos ByPropertyName.
- Pase los datos de canalización ByPropertyName.
- Use parámetros manuales para anular la canalización.
- Utilice comandos entre paréntesis.
- Expanda los valores de propiedad.

#### **Conéctese con almacenes de datos mediante proveedores de PowerShell**

Este módulo cubre los proveedores de PowerShell que conectan Windows PowerShell a los almacenes de datos. Ofrecen una interfaz consistente y más fácil de entender para trabajar con almacenes de datos.

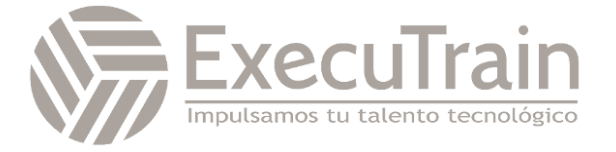

Al finalizar este módulo, el alumno será capaz de:

- Explicar el propósito de los proveedores de PowerShell.
- Compare diferentes capacidades de proveedores de PowerShell.
- Explicar cómo acceder a los archivos de ayuda del proveedor de PowerShell.
- Explicar cómo revisar una lista de proveedores y las opciones de ayuda para un proveedor específico.

#### **Usar unidades de PowerShell en PowerShell**

Este módulo explica cómo trabajar con unidades PowerShell.

Al finalizar este módulo, el alumno será capaz de:

- Explicar el propósito y el uso de las unidades PowerShell.
- Identifique los cmdlets para usar unidades de PowerShell.
- Explicar cómo buscar, eliminar y crear archivos y directorios.
- Explicar cómo usar Windows PowerShell para administrar el sistema de archivos.
- Explicar cómo trabajar con el registro.
- Explicar cómo usar Windows PowerShell para administrar el registro.
- Explicar cómo trabajar con certificados.
- Explicar cómo trabajar con otras unidades PowerShell.

#### **Revisar CIM y WMI**

Este módulo cubre las tecnologías CIM y WMI para conectarse a un repositorio de información común que contiene información de administración que puede consultar y manipular.

Al finalizar este módulo, el alumno será capaz de:

- Describir la arquitectura de CIM y WMI.
- Explique el propósito del repositorio.
- Explicar cómo localizar la documentación en línea para las clases de depósito.
- Localice la documentación de la clase en línea.

#### **Consultar información de configuración mediante CIM y WMI**

Este módulo explica la estructura de los espacios de nombres que contienen clases y también cómo consultar instancias de una clase. Abarca cómo consultar equipos remotos mediante conexiones ad-hoc y sesiones CIM.

Al finalizar este módulo, el alumno será capaz de:

- Enumere los espacios de nombres disponibles.
- Muestra los espacios de nombres del repositorio local.
- Recuperar una lista de clases de un espacio de nombres.
- Recupere una lista de clases del espacio de nombres root\CIMv2 y ordénelas.
- Consulta instancias de una clase específica.
- Consulta instancias de una clase específica mediante WMI, CIM y WMI Query Language (WQL).
- Conéctese a equipos remotos mediante CIM o WMI.
- Cree y administre sesiones CIM.
- Consultar clases de repositorio desde equipos remotos mediante objetos de sesiones CIM.

#### **Consultar y manipular objetos de repositorio mediante métodos CIM y WMI**

Este módulo explica cómo usar CIM y WMI para hacer cambios usando métodos. Descubrir y comprender estos métodos es un paso importante para consultar y manipular la información del repositorio.

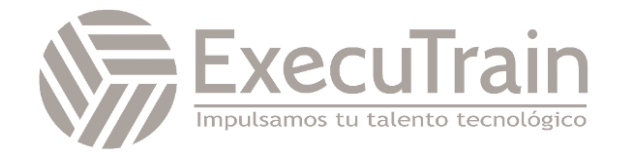

Al finalizar este módulo, el alumno será capaz de:

- Descubra los métodos de los objetos del repositorio.
- Localice la documentación en línea para los métodos.
- Localice los métodos de la clase Win32\_Service y su documentación.
- Explicar cómo invocar métodos de objetos de repositorio.
- Utilice métodos para las clases Win32 OperatingSystem y Win32 Process.

#### **Administrar variables en scripts de Windows PowerShell**

Este módulo explica cómo crear variables, nombrarlas correctamente y asignar el tipo de datos correcto, mientras se asegura de que los datos que almacena en las variables estén en el formato correcto y sean fácilmente accesibles.

Al finalizar este módulo, el alumno será capaz de:

- Explicar el propósito de las variables.
- Describir las reglas de nomenclatura para el uso de variables.
- Explicar cómo asignar un valor a una variable.
- Describir los tipos de variables.
- Explicar cómo asignar un tipo de variable.

#### **Trabaje con arreglos y tablas hash en scripts de Windows PowerShell**

Este módulo explica cómo usar matrices y tablas hash en scripts de Windows PowerShell.

Al finalizar este módulo, el alumno será capaz de:

- Explique el propósito de una matriz.
- Trabajar con arreglos y sus contenidos.
- Trabaje con listas de matrices y sus contenidos.
- Manipular matrices y listas de matrices.
- Explicar el propósito de una tabla hash.
- Trabajar con tablas hash y sus contenidos.
- Manipular tablas hash.

#### **Cree y ejecute scripts con Windows PowerShell**

Este módulo explica cómo crear y ejecutar scripts.

Al finalizar este módulo, el alumno será capaz de:

- Describir los scripts de Windows PowerShell.
- Explicar cómo encontrar guiones y modificarlos.
- Describir cómo crear guiones.
- Describa el módulo PowerShellGet.
- Explicar cómo ejecutar scripts de Windows PowerShell.
- Describir la política de ejecución de scripts.
- Establezca la política de ejecución de scripts.
- Explicar cómo usar AppLocker para ayudar a proteger los scripts de Windows PowerShell.
- Explicar cómo firmar guiones digitalmente.
- Firme digitalmente un script de Windows **PowerShell**

#### **Trabajar con construcciones de secuencias de comandos en Windows PowerShell**

Este módulo explica cómo usar construcciones de secuencias de comandos para la iteración y la toma de decisiones en Windows PowerShell.

- Describa la sintaxis de la construcción ForEach .
- Utilice la construcción ForEach .

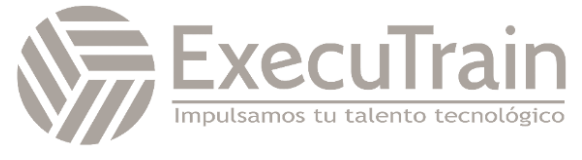

- Describa la sintaxis de la construcción If .
- Utilice la construcción \*\*Si \*\*.
- Describa la sintaxis de la construcción Switch .
- Utilice la construcción Switch .
- Describir cómo usar la construcción For .
- Describa las otras construcciones de bucle.
- Explique cómo usar Break and Continue

#### **Importe datos en diferentes formatos para usarlos en secuencias de comandos mediante cmdlets de Windows PowerShell**

Este módulo explica cómo importar datos desde un archivo de texto, un archivo CSV, un archivo XML y un archivo de notación de objetos JavaScript (JSON).

Al finalizar este módulo, el alumno será capaz de:

- Describir cómo usar Get-Content para revisar datos de archivos.
- Describir cómo usar Import-Csv para recuperar datos.
- Describir cómo usar Import-Clixml para importar datos XML.
- Describir cómo usar ConvertFrom-Json para trabajar con datos JSON.
- Importe datos de archivos de texto, CSV y XML.

#### **Usar métodos para aceptar entradas de usuario en scripts de Windows PowerShell**

Este método explica varios métodos para aceptar la entrada del usuario en un script de Windows PowerShell.

Al finalizar este módulo, el alumno será capaz de:

- Identifique valores en un script que probablemente cambien.
- Explique cómo usar Read-Host para aceptar la entrada del usuario.
- Explique cómo usar Get-Credential para aceptar las credenciales de usuario.
- Explique cómo usar Out-GridView para obtener información del usuario.
- Obtenga la entrada del usuario mediante Read-Host, Get-Credential y Out-GridView.
- Explicar cómo pasar parámetros a un script.
- Obtenga la entrada del usuario mediante el uso de parámetros.

#### **Solucionar scripts y manejar errores en Windows PowerShell**

Este módulo cubre la resolución de problemas con los scripts de PowerShell y la comprensión de los mensajes de error.

Al finalizar este módulo, el alumno será capaz de:

- Describir cómo se almacenan los mensajes de error.
- Explique cómo agregar más información de solución de problemas a los scripts.
- Describir cómo configurar puntos de interrupción para la resolución de problemas.
- Explicar cómo solucionar problemas de un script.
- Describir acciones de error en Windows PowerShell.

#### **Usar funciones y módulos en scripts de Windows PowerShell**

Este módulo cubre cómo crear módulos y funciones en scripts de Windows PowerShell.

- Describir funciones.
- Describir las implicaciones del alcance variable.
- Explique cómo usar el origen de puntos.
- Crear una función en un script.
- Explicar cómo crear un módulo.
- Crea un módulo.

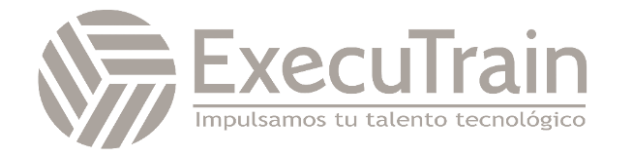

#### **Administre una o varias computadoras mediante la comunicación remota de Windows PowerShell**

Este módulo explica cómo utilizar la comunicación remota para realizar la administración en equipos remotos.

Al finalizar este módulo, el alumno será capaz de:

- Describir la arquitectura remota de Windows PowerShell.
- Explique la diferencia entre la comunicación remota de Windows PowerShell y otras formas de administración remota.
- Describir las características de seguridad y privacidad remotas de Windows PowerShell.
- Habilite la comunicación remota en una computadora.
- Use la comunicación remota de Windows PowerShell para la administración de una sola computadora.
- Use la comunicación remota de Windows PowerShell para la administración de varias computadoras.
- Utilice la comunicación remota de Windows PowerShell
- Explique la diferencia entre la salida local y la salida remota.

#### **Use técnicas avanzadas de comunicación remota de Windows PowerShell**

Este módulo cubre algunas técnicas avanzadas útiles que ayudarán a superar las limitaciones de la comunicación remota básica de Windows **PowerShell** 

Al finalizar este módulo, el alumno será capaz de:

- Configure las opciones de comunicación remota comunes.
- Envía parámetros y variables locales a equipos remotos.
- Describir el uso de los ámbitos de Windows PowerShell.
- Envía variables locales a una computadora remota.
- Configure la autenticación remota multisalto.

#### **Administre conexiones persistentes a equipos remotos mediante sesiones de Windows PowerShell**

Este módulo explica cómo establecer y administrar conexiones persistentes a equipos remotos, conocidas como sesiones de Windows PowerShell o PSSessions.

Al finalizar este módulo, el alumno será capaz de:

- Explicar el propósito de las conexiones persistentes.
- Cree y use una PSSession.
- Transmita comandos mediante una PSSession.
- Explicar cómo desconectarse de PSSessions.
- Desconéctese y vuelva a conectarse a PSSessions.
- Explique el concepto de comunicación remota implícita

#### **Revise el módulo de Azure PowerShell**

Este módulo explica el entorno de Azure PowerShell y el módulo Az para Windows PowerShell. También explica cómo administrar Azure Active Directory (Azure AD) mediante el uso de módulos de PowerShell.

- Describir Azure PowerShell.
- **Describir el módulo Azure Az PowerShell**
- Instale el módulo Azure Az PowerShell.
- Migre Azure PowerShell de AzureRM a Az.
- Describir el módulo de Azure Active Directory para Windows PowerShell y

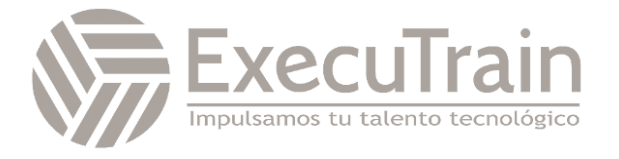

Azure Active Directory PowerShell para los módulos Graph.

#### **Revise las características y herramientas de Azure Cloud Shell**

Este módulo cubre Azure Cloud Shell y sus características.

Al finalizar este módulo, el alumno será capaz de:

- Describir Azure Cloud Shell
- Describir características y herramientas para Azure Cloud Shell.
- Utilice Azure Cloud Shell.

#### **Administre los recursos de Azure con Windows PowerShell**

Este módulo explica cómo instalar los módulos necesarios para la administración de servicios en la nube y usar los comandos de PowerShell para realizar tareas administrativas simples en los recursos de la nube, como las máquinas virtuales de Azure, las suscripciones de Azure y las cuentas de almacenamiento de Azure.

Al finalizar este módulo, el alumno será capaz de:

- Describir, instalar y usar el entorno de Azure PowerShell.
- Describir y usar Azure Cloud Shell.
- Administre máquinas virtuales de Azure con Azure PowerShell.
- Administre cuentas y suscripciones de Azure Storage con Azure PowerShell.

#### **Administre usuarios, grupos y licencias en Azure AD mediante Windows PowerShell**

Este módulo cubre cómo otorgar acceso a los servicios en Microsoft 365, para que pueda crear cuentas de usuario y luego asignar licencias que brinden acceso a los servicios.

Al finalizar este módulo, el alumno será capaz de:

- Describa los beneficios de usar PowerShell para Microsoft 365.
- Explicar cómo conectarse a un inquilino de Microsoft 365 con PowerShell.
- Explicar cómo crear y administrar usuarios en Microsoft 365 con PowerShell.
- Explicar cómo crear y administrar grupos en Microsoft 365 con PowerShell.
- Explicar cómo administrar roles en Microsoft 365 con PowerShell.
- Explicar cómo administrar licencias en Microsoft 365 con PowerShell.

#### **Administrar Exchange Online mediante Windows PowerShell**

Este módulo cubre la administración de buzones, recursos y roles de administrador en Exchange Online con PowerShell.

Al finalizar este módulo, el alumno será capaz de:

- Explicar cómo conectarse a Exchange Online mediante PowerShell.
- Explicar cómo administrar los buzones de correo en Exchange Online.
- Explicar cómo administrar recursos en Exchange Online.
- Explicar cómo administrar roles de administrador en Exchange Online.

#### **Administrar SharePoint Online mediante Windows PowerShell**

Este módulo describe SharePoint Online, que es un servicio de colaboración que permite almacenar y compartir información a través de una interfaz basada en web. El módulo explica cómo administrar usuarios y grupos de SharePoint Online con PowerShell.

Al finalizar este módulo, el alumno será capaz de:

• Explicar cómo conectarse a SharePoint Online mediante PowerShell.

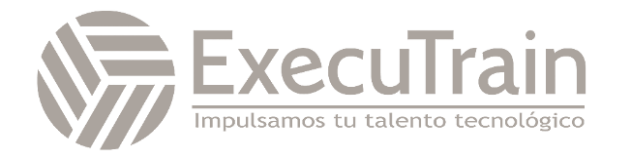

- Explicar cómo administrar usuarios y grupos de SharePoint Online con PowerShell.
- Explicar cómo administrar sitios con PowerShell.
- Explicar cómo administrar el uso compartido de usuarios externos con PowerShell.

#### **Administrar equipos de Microsoft mediante Windows PowerShell**

Este módulo explica cómo usar el módulo PowerShell de Microsoft Teams para realizar tareas como la creación de equipos y la administración de permisos de usuario.

Al finalizar este módulo, el alumno será capaz de:

- Describir el módulo PowerShell de Microsoft Teams.
- Explique cómo conectarse a Microsoft Teams mediante PowerShell.
- Administre Microsoft Teams con el módulo Microsoft Teams PowerShell.

#### **Cree y administre trabajos en segundo plano con Windows PowerShell**

Este módulo explica los tres tipos de trabajos: trabajos locales, trabajos remotos de Windows PowerShell y trabajos de Common Information Model (CIM)/Windows Management Instrumentation (WMI). Estos tipos de trabajo forman la base del sistema de trabajo de Windows PowerShell

Al finalizar este módulo, el alumno será capaz de:

- Explicar el propósito y la funcionalidad de los trabajos en segundo plano.
- **•** Iniciar trabajos.
- Administrar trabajos.
- Recuperar resultados de trabajo.
- Utilice trabajos en segundo plano.

#### **Cree y administre trabajos programados con Windows PowerShell**

Este módulo cubre cómo usar trabajos programados. En Windows PowerShell, los trabajos programados son esencialmente tareas programadas. Siguen las mismas reglas para acciones, disparadores y otras funciones, y ejecutan scripts de Windows PowerShell por diseño.

- Explicar cómo ejecutar scripts de Windows PowerShell como tareas programadas.
- Cree y ejecute un script de Windows PowerShell como una tarea programada.
- Explicar el propósito y el uso de los trabajos programados.
- Cree opciones de trabajo y disparadores.
- Crear trabajos programados.
- Recuperar resultados de trabajos programados.
- Usar trabajos programados.

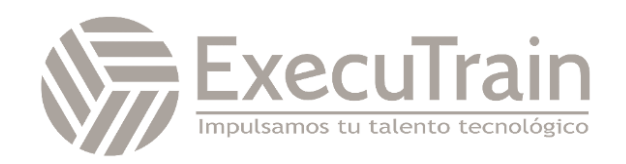